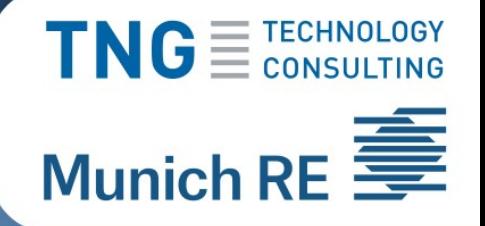

## **Challenges of Developing Full-Stack Components as a Library**

[Michael](mailto:MEwers@munichre.com) Ewers Dr. Matthias [Stemmler](mailto:matthias.stemmler@tngtech.com) 2023-07-07

# Life Insurance Products Evolve TNGE TECHNOLOGY Munich RE

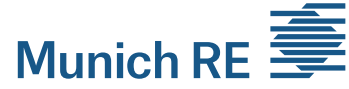

#### **Retirement Age**

65

Monthly Investment

200€

Submit

#### Old New

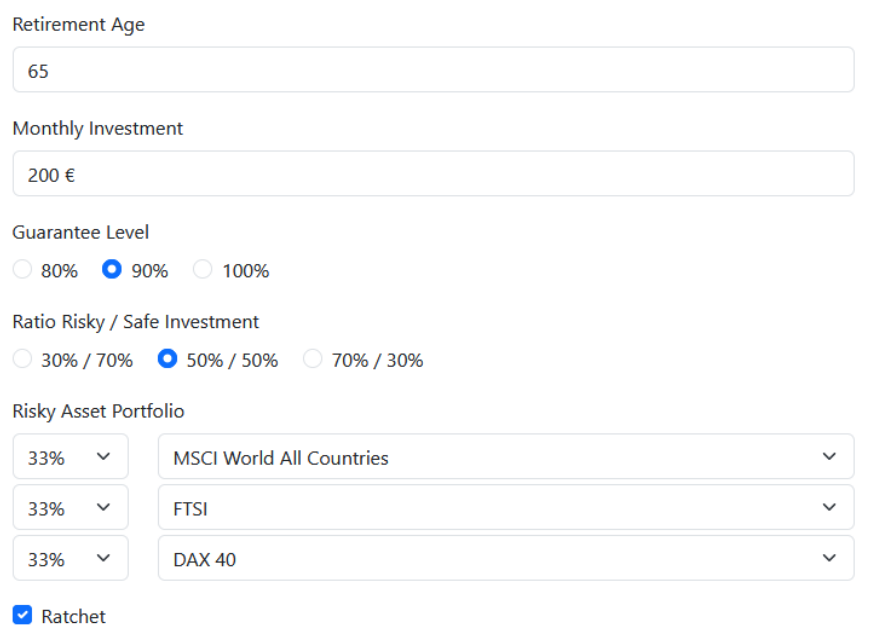

Submit

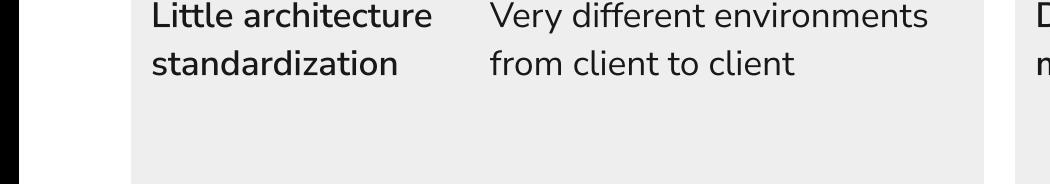

Demand for modern UX Customers expect polished user interfaces and an online-only option

**Highly** Regulated IT organization busy implementing regulatory changes

Industry-specific Challenges

Strong data protection

Reluctant to 3rd parties processing data Avoid backend-integration

 $\overline{\mathsf{TNG}}$   $\equiv$   $\overline{\mathsf{C}}$   $\overline{\mathsf{C}}$ 

## Widgets to the Rescue

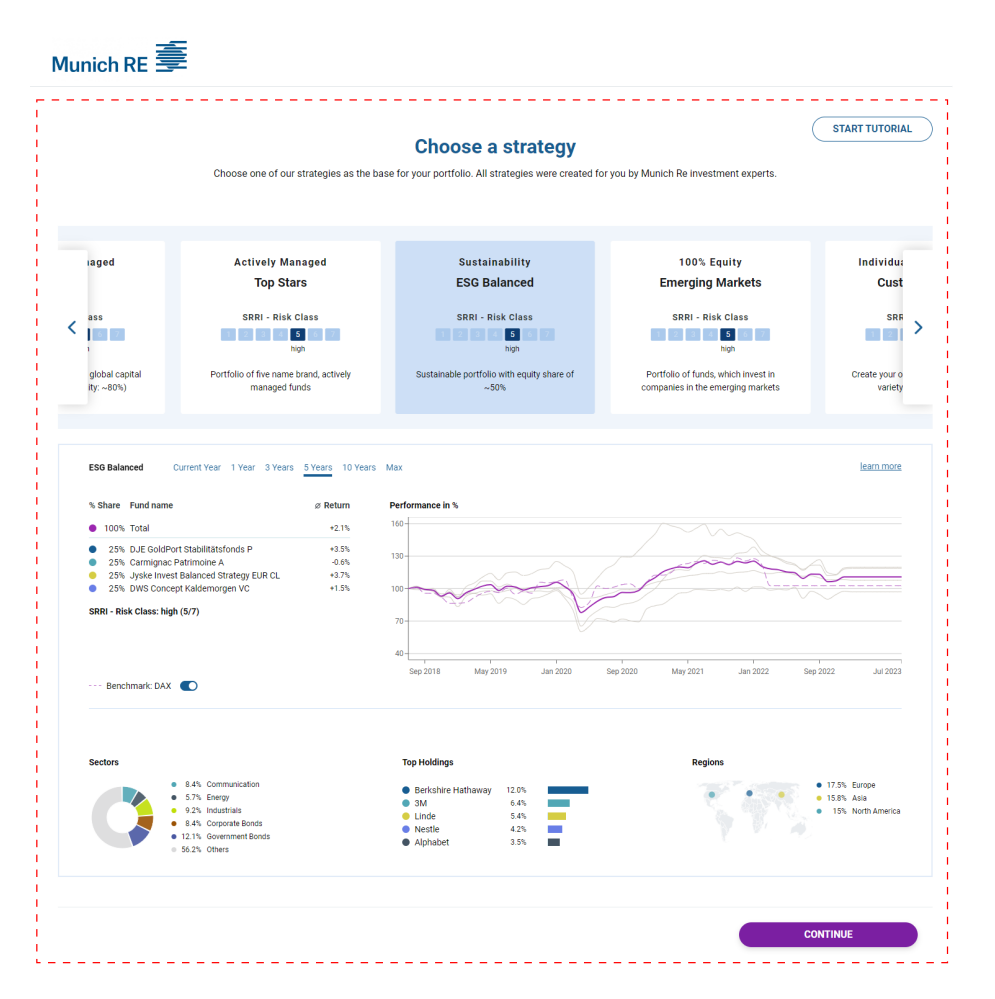

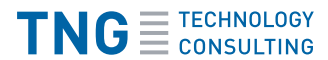

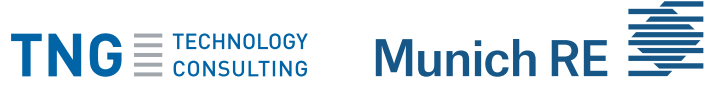

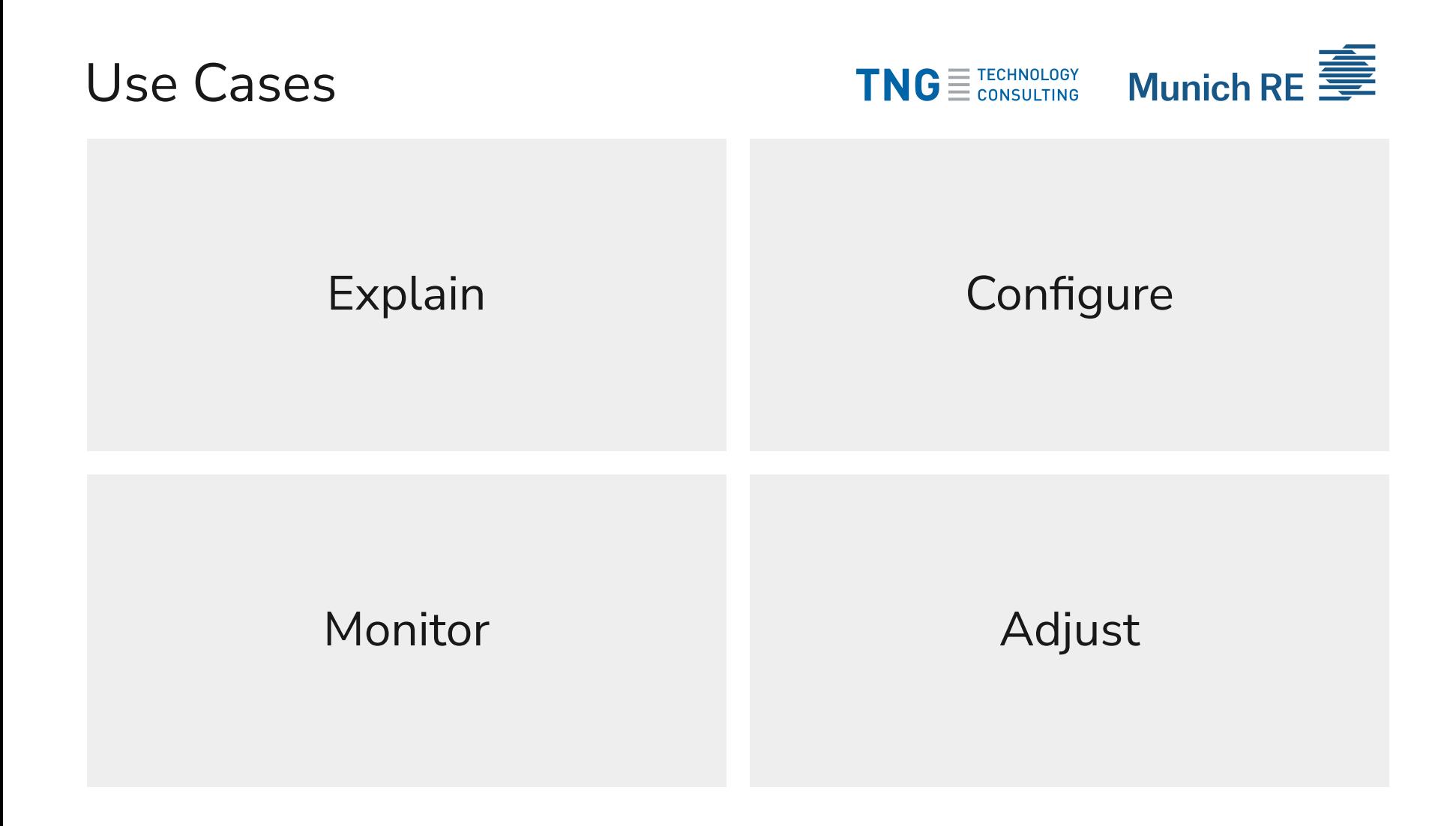

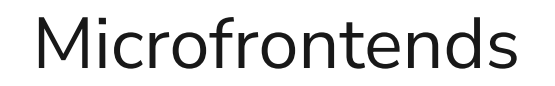

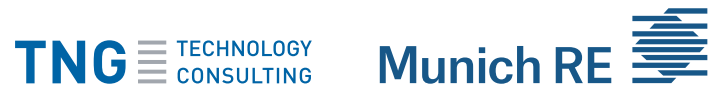

Frontend /Website

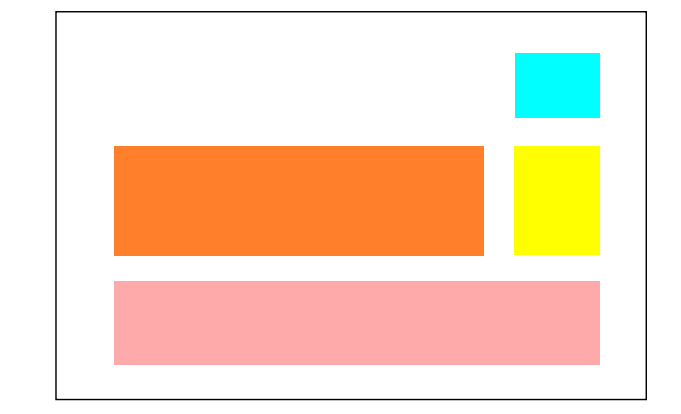

![](_page_5_Figure_5.jpeg)

## Technical Goals

- Easy, frontend-only, integration
- Usable as part of a complex workflow П
- Extensive customization and styling options П
- Automatically apply existing theme if possible П
- Respect separation of responsibilities at the client  $\blacksquare$
- Painless upgradesП

![](_page_6_Picture_10.jpeg)

#### Nachhaltiges Portfolio mit Aktienquote von die globalen Portfolio aus fünf renommierten, aktiv uote: ~80%) verwalteten Fonds 50%

![](_page_7_Figure_1.jpeg)

Strategie auswählen

# Widget Example - Showcase TNG ETECHNOLOGY Munich RE

![](_page_7_Picture_3.jpeg)

![](_page_7_Figure_4.jpeg)

**TUTORIAL STARTEN** 

## Widget Example - GothaerGothaer

![](_page_8_Picture_1.jpeg)

#### Strategie auswählen

Wählen Sie eine unserer Strategien als Basis für Ihr Portfolio. Alle Strategien wurden von den Investment-Experten der Gothaer für Sie erstellt. Tarif: VarioRent plus-Fonds

![](_page_8_Figure_4.jpeg)

## Widget API

![](_page_9_Picture_1.jpeg)

## NPM package

index.html  $\blacksquare$ 

#### <html>

```
\leftarrow ... \rightarrow<body>
        <div id="widget-target"></div>
        <script type="module" src="index.ts"></script>
    body>
html>
```
#### index.ts  $\blacksquare$

![](_page_9_Picture_7.jpeg)

## Widget API

![](_page_10_Picture_1.jpeg)

## Static asset

index.html  $\blacksquare$ 

```
<html>
     <head>
          \leftarrow\hspace{-6pt}\leftarrow\hspace{-6pt}\cdots\hspace{-6pt}\rightarrow\hspace{-6pt}\cdots<script src="https://releases.munichremarkets.com/portfolio-configurator-1.0.0/portfolio-configurator.js">
          \langle script>
     \langlehead>
     <body>
          <div id="widget-target"></div>
          <script>
                sriPortfolioConfigurator.renderPortfolioConfigurator(
                     document.getElementById('widget-target'),
                     {
                          locale: sriPortfolioConfigurator.Locale.EnGb,
                          \frac{1}{2}...
                     }
                );
          \langle script>
     \langle \rangle body>
html>
```
## Demo

## Widget Configuration

![](_page_12_Picture_1.jpeg)

```
renderPortfolioConfigurator(
    document.getElementById('widget-target'),
    {
        locale: Locale.EnGb,
        fundBackendBaseUrl: 'https://data.munichremarkets.com/funddata',
        fundUniverseId: '...',
        jwt: ' ... ',
        enableProductTour: true,
        onSelectPortfolio: (portfolio: Portfolio) \Rightarrow {
             called at the end of the workflow
        },
        textOverrides: {
            'widgets.portfolioConfigurator.title': {
                [Locale.DeDe]: 'Portfoliokonfigurator',
                [Locale.EnUs]: 'Portfolio Configurator',
            }
        }
        11 ... and more
    }
);
```
## Demo

## Styling

Option 1: Not isolated by default

- Render directly in the host DOM  $\blacksquare$
- (Possibly) corporate theme out of the box П
- **C** Easy customization via host CSS  $\blacksquare$
- **B** Host CSS can break widget styling  $\blacksquare$
- **B** Less predictable styling  $\blacksquare$

Our current choice

### Questions:

- How to get corporate theme out of the box? п
- How to avoid breakage while still allowing customization? $\blacksquare$

![](_page_14_Picture_11.jpeg)

## Option 2: Isolated by default

- Render in Shadow DOM or iframe  $\blacksquare$
- Host CSS cannot break widget styling  $\blacksquare$
- **Predictable styling**  $\blacksquare$
- **8** No corporate theme out of the box п
- **X** Need a way to inject/customize styles  $\Box$

## Styling

![](_page_15_Picture_1.jpeg)

Observation: Many insurers use the Bootstrap framework for styling

```
Hello from host website!
                                                                                                                Hello from widget!
<html>
     <head>
          \leftarrow From host website: Bootstrap styles with corporate theme \rightarrow<style>
               .text-primary { color: red; }
          \langlestyle>
          \leftarrow Injected by widget library: Widget defaults, scoped to .widget \rightarrow<style>
               .widget .widget-greeting { font-size: x-large; }
          \langlestyle>
    \langle head>
    <body>
          \langle p \rangle class="text-primary">Hello from host website!\langle p \rangle<div id="widget-target" class="widget">
               H \leftarrow Rendered by widget code \rightarrow\langle p \rangle class="widget-greeting text-primary">Hello from widget!\langle p \rangle\langle \ranglediv>\langle \rangle body>
\langle/html>
```
## Customization (Bootstrap)

![](_page_16_Figure_1.jpeg)

#### Hello from host website!

#### Hello from widget!

 $\overline{\text{TNG}}$   $\equiv$   $\overline{\text{TNG}}$   $\equiv$   $\overline{\text{CONSULTING}}$   $\equiv$   $\overline{\text{Munich RE}}$ 

html>

#### © TNG Technology Consulting, Munich Re Markets GmbH Full-Stack Components 18

## **Non-Bootstrap host websites TNG** E TECHNOLOGY Munich RE

```
<html>
     <head>
          \leftarrow From host website: Non-Bootstrap styles with corporate theme \rightarrow<style>
               .my-primary { color: red; }
          \langlestyle>
          \leftarrow Injected by widget library: Widget defaults, scoped to .widget \rightarrow<style>
               H \rightarrow Bootstrap styles, turned on via config \rightarrow.widget \{-\text{primary: blue: }\}.widget .text-primary \{ color: var(--primary); \}\leftarrow Other styles \rightarrow.widget .widget-greeting { font-size: x-large; }
          \langlestyle>
    \langlehead>
    <body>
          \langle p \rangle class="my-primary">Hello from host website!\langle p \rangle<div id="widget-target" class="widget widget-external">
               \langle p \rangle class="widget-greeting text-primary">Hello from widget!\langle p \rangle\langle div>
    \langle \rangle body>
html>
```
#### Hello from host website!

## Hello from widget!

![](_page_17_Picture_6.jpeg)

#### **Munich RE** Customization (Non-Bootstrap) TNG E TECHNOLOGY

```
<html>
    <head>
         <style>
              .my-primary { color: red; }
              .widget.widget-external \{--primary: red; \}\langlestyle>
         <style>
              .widget { -primary: blue; }
              .widget .text-primary \{ color: var(--primary); \}.widget .widget-greeting { font-size: x-large; }
         \langlestyle>
    \langlehead>
    <body>
         \langle p \rangle class="my-primary">Hello from host website!\langle p \rangle<div id="widget-target" class="widget widget-external">
              \langle p \rangle class="widget-greeting text-primary">Hello from widget!\langle p \rangle\langle div>
    body>
html>
```
#### Hello from host website!

## Hello from widget!

## Demo

## Semantic Versioning

![](_page_20_Picture_1.jpeg)

# 1.0.0

Major (potentially breaking) changes

© TNG Technology Consulting, Munich Re Markets GmbH Full-Stack Components 21

2.0.0

## Semantic Versioning

![](_page_21_Picture_1.jpeg)

# 1.0.0

Minor, non-breaking additions

1.1.0

![](_page_22_Picture_0.jpeg)

![](_page_23_Picture_0.jpeg)

END